## **AYUDA PARA EL ALUMNO DE TTPP**

**CÓMO DESCARGARSE UN JUSTIFICANTE DE MI MATRÍCULA**

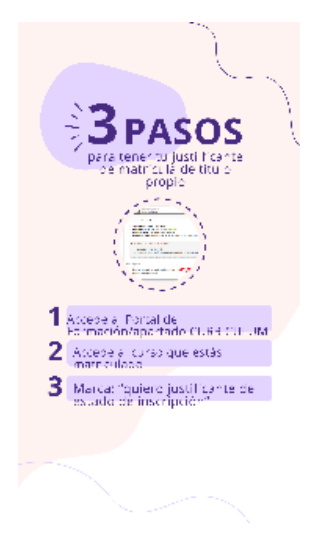

## **CÓMO DESCARGARSE EL EXPEDIENTE ACADÉMICO DEL TÍTULO PROPIO**

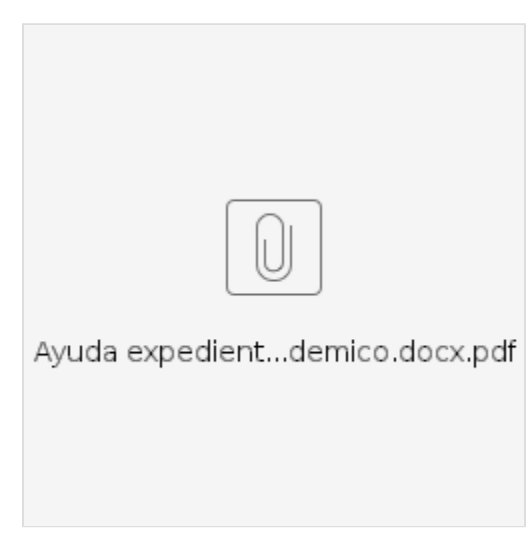

## **CÓMO DESCARGARSE EL TITULO PROVISIONAL DEL TÍTULO PROPIO**

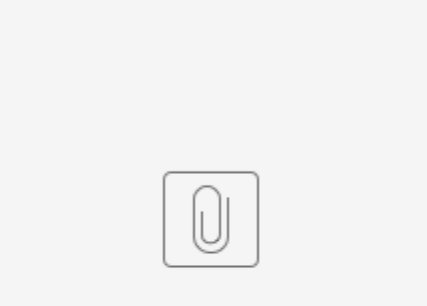

Ayuda titulo privisional.pdf